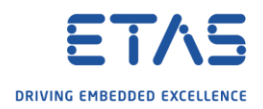

## EHOOKS not available in ASCET

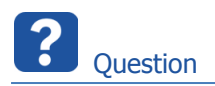

- o I installed a new version of ASCET but there is no EHOOKS available under **Project Properties** → **Build** → **Target**
- o In ASCET → Menu bar → Tools → Options → Targets

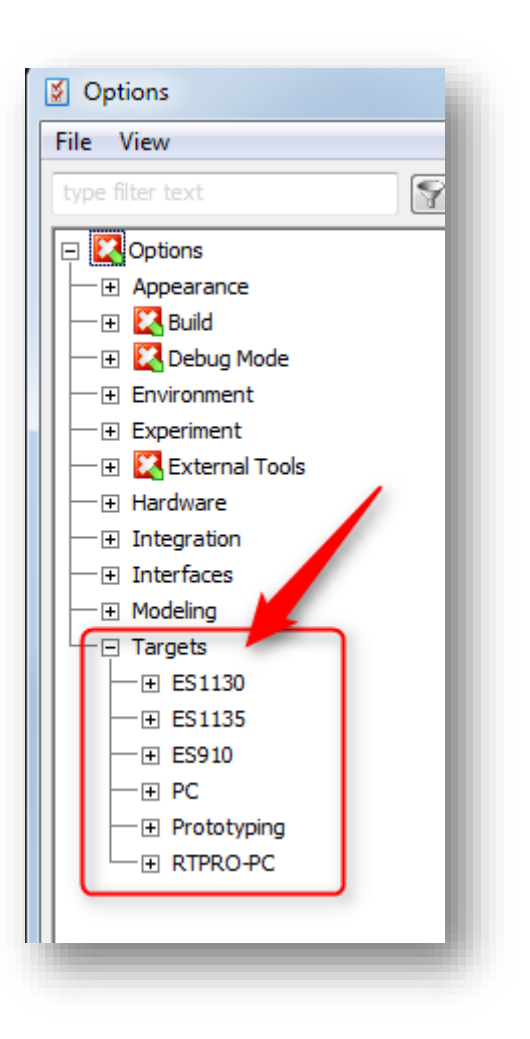

o There are several targets listed, for example **ES1130**, **ES910**, **Prototyping** but not **EHOOKS**

<sup>©</sup> ETAS GmbH 2018. All rights reserved, also regarding any disposal, exploitation, reproduction, editing, distribution, as well as in the event of applications for industrial property rights.

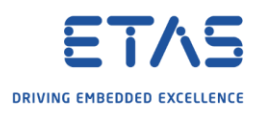

## o The same in **Project Properties** → **Build** → **Target**: No EHOOKS available

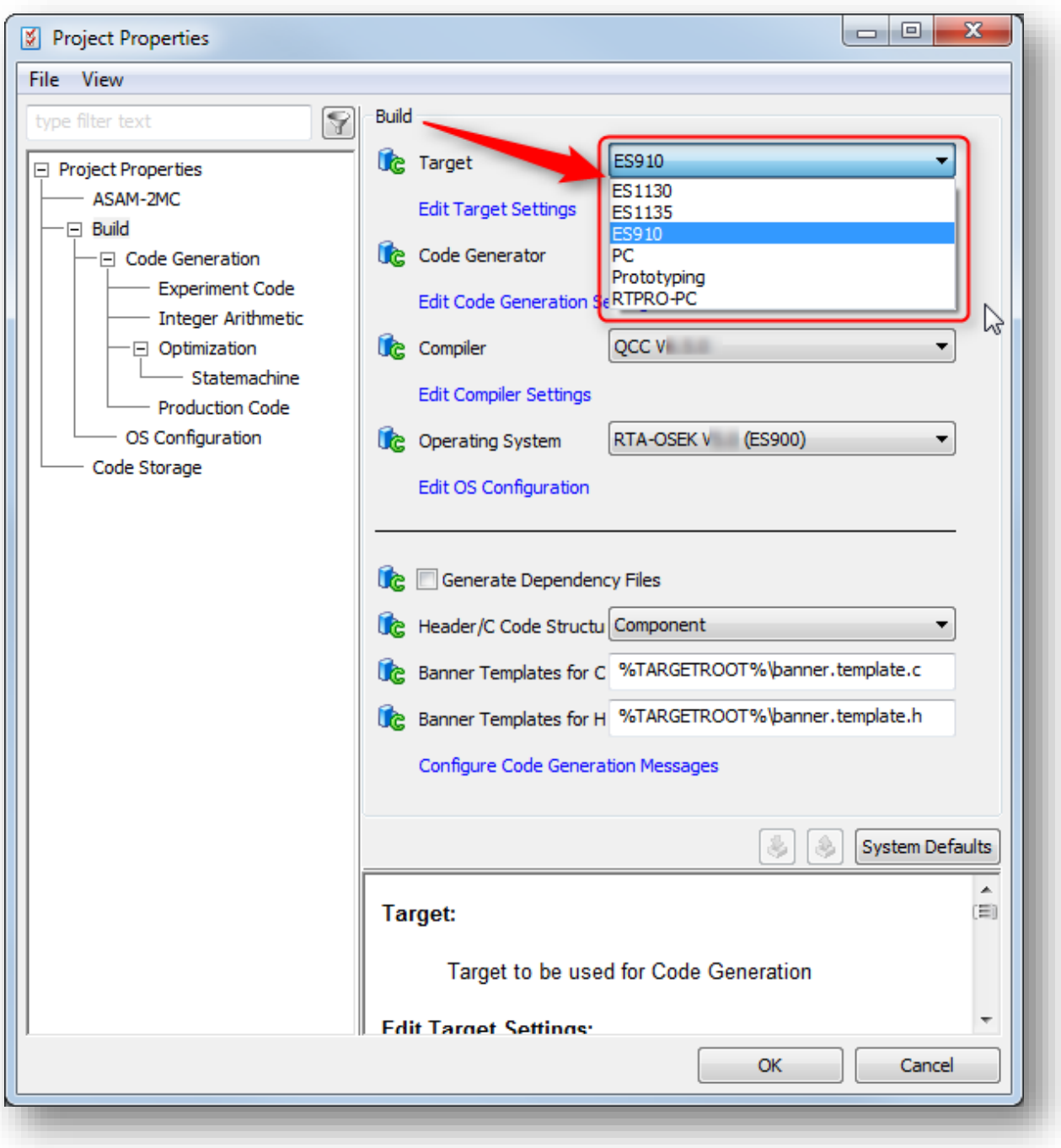

<sup>©</sup> ETAS GmbH 2018. All rights reserved, also regarding any disposal, exploitation, reproduction, editing, distribution, as well as in the event of applications for industrial property rights.

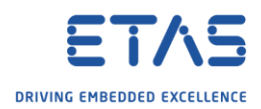

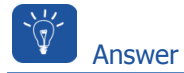

- o Install ASCET-SE-EHOOKS
- o Start ASCET-SE installation either from **ETAS Product Installation** menu:

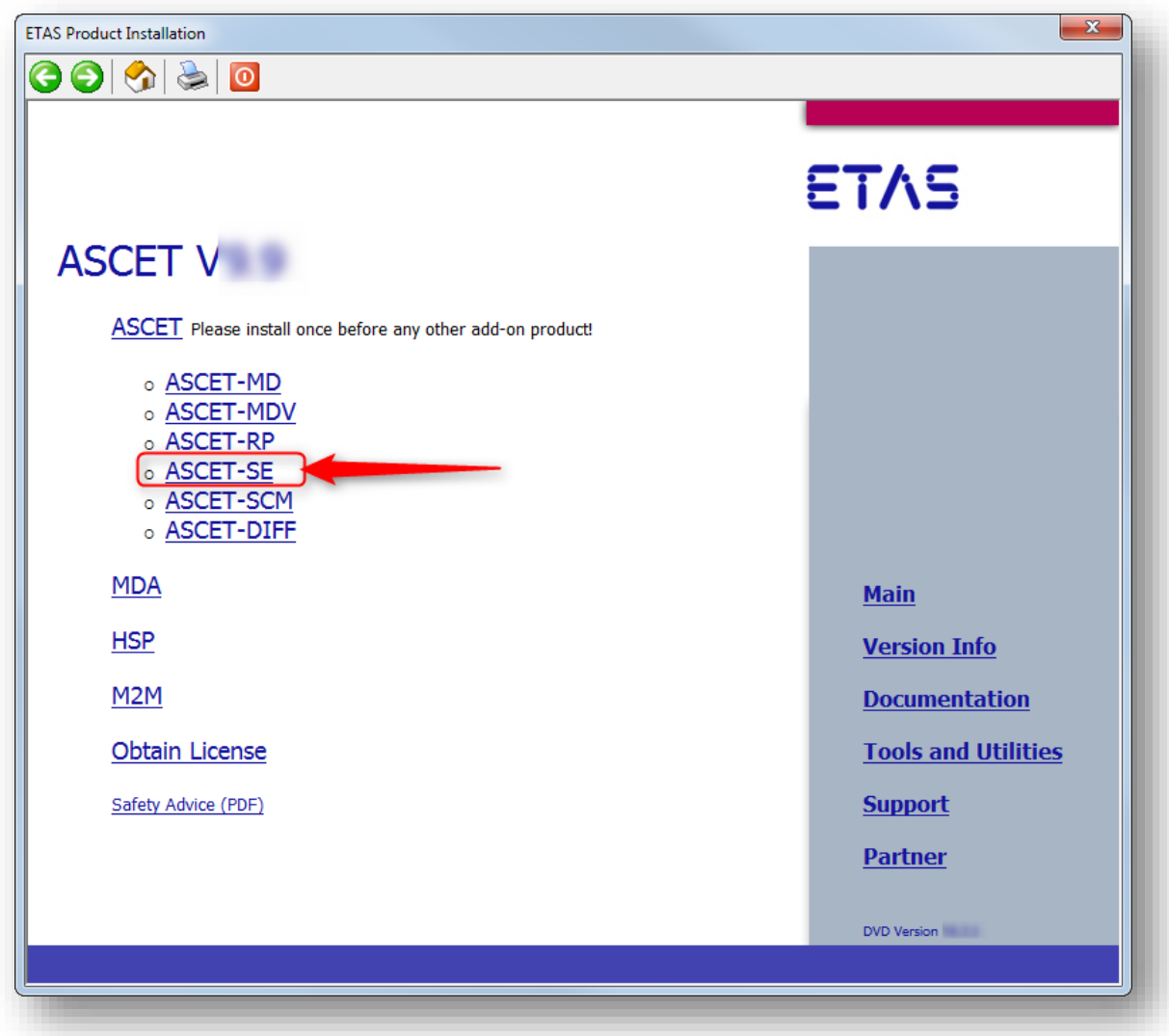

o or manually from file explorer: **ASCET-SE.exe**

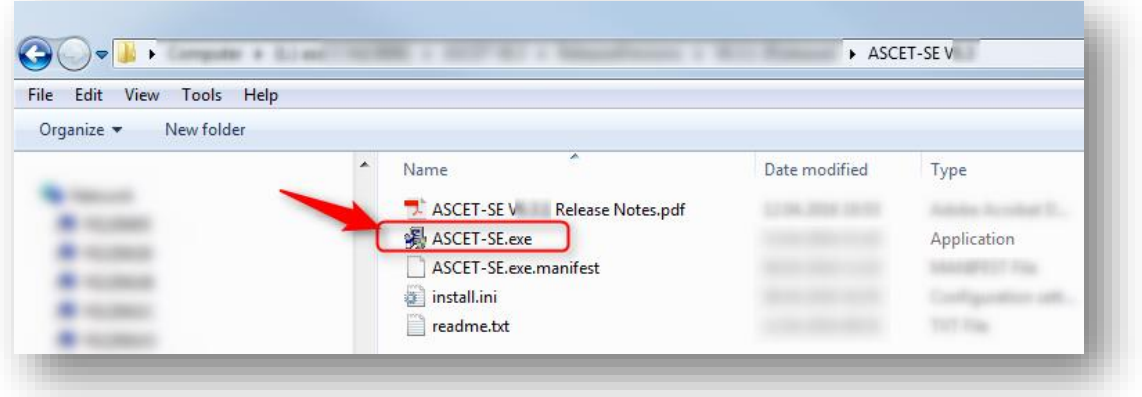

2018-05-02

© ETAS GmbH 2018. All rights reserved, also regarding any disposal, exploitation, reproduction, editing, distribution, as well as in the event of applications for industrial property rights.

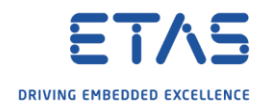

- o Walk through the installation program:
	- o Make appropriate settings and click **Next >** button until you reach the page **Select targets to be installed**
	- o On page **Select targets to be installed**: Check **EHOOKS-enabled ECU**

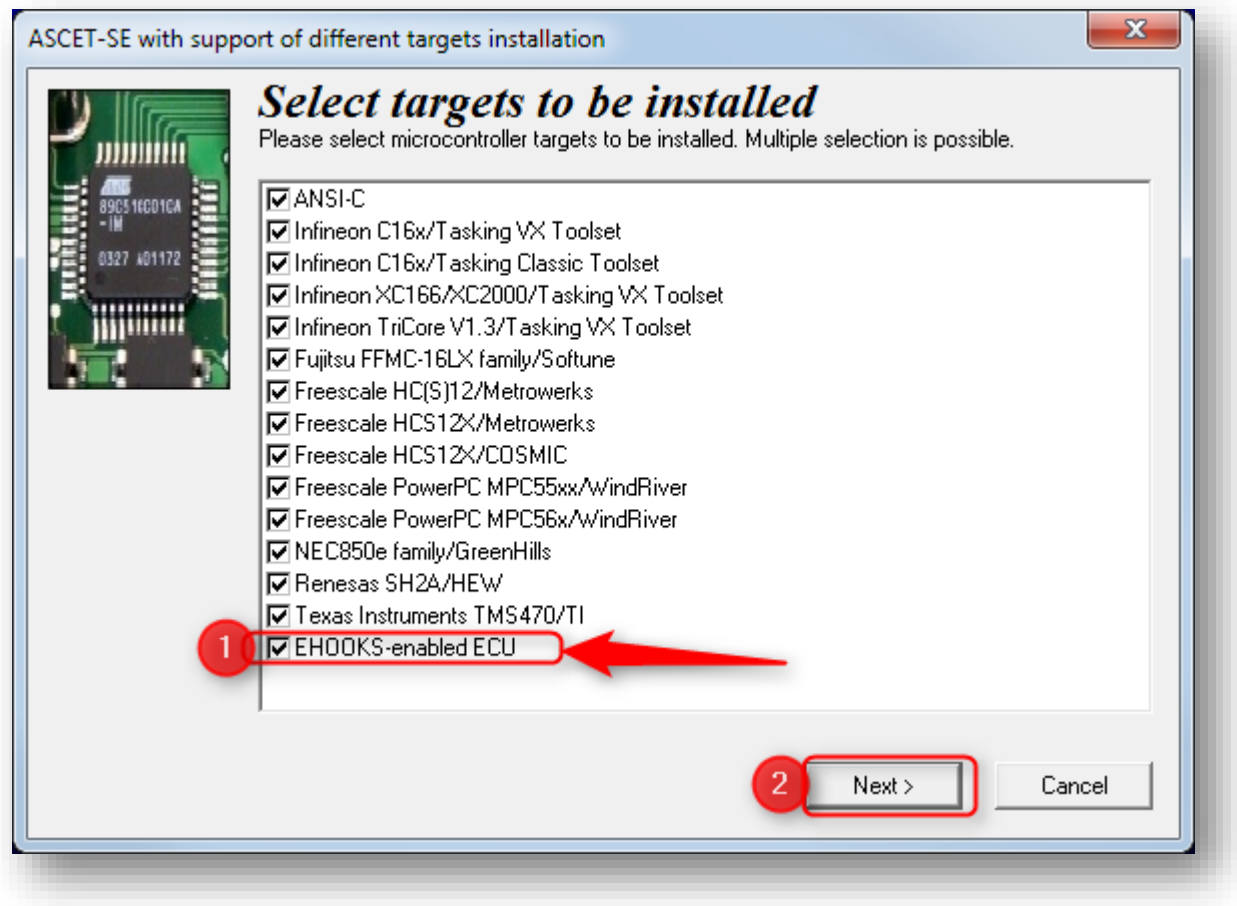

o Finish installation process

<sup>©</sup> ETAS GmbH 2018. All rights reserved, also regarding any disposal, exploitation, reproduction, editing, distribution, as well as in the event of applications for industrial property rights.

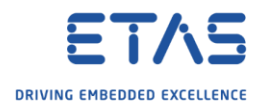

## o Afterwards: Under **Tools** → **Options → Targets:** EHOOKS is avaiable

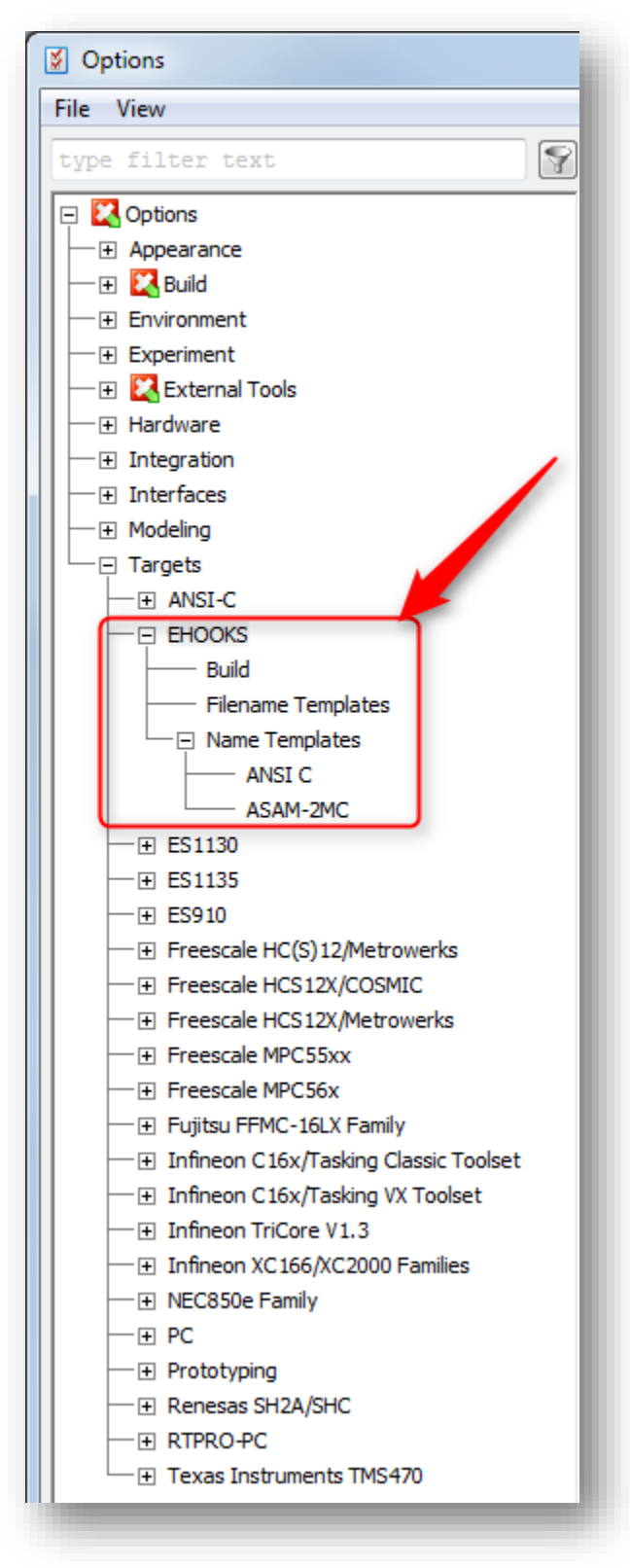

<sup>©</sup> ETAS GmbH 2018. All rights reserved, also regarding any disposal, exploitation, reproduction, editing, distribution, as well as in the event of applications for industrial property rights.

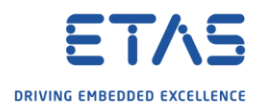

o And under: **Project Properties → Build → Target:** EHOOKS is available

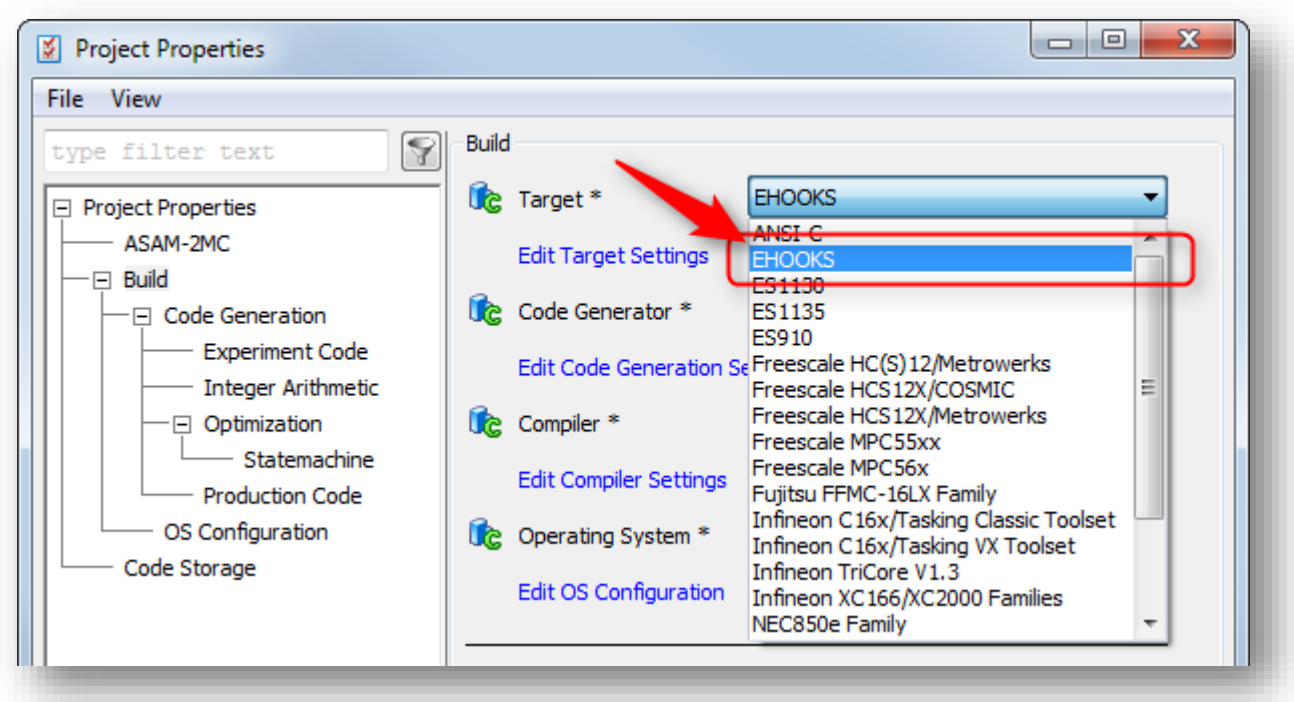

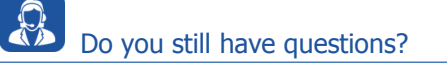

- o You will find **further FAQ articles** on the ETAS homepage: [www.etas.com/en/faq](http://www.etas.com/en/faq)
- o **Movies** corresponding to FAQ articles can be found on the [ETAS YouTube channel](https://www.youtube.com/user/etasgroup)
- o Please feel free to contact our Support Center, if you have further questions.
- o Here you can find all information: <http://www.etas.com/en/hotlines.php>

This information (here referred to as "FAQ") is provided without any (express or implied) warranty, guarantee or commitment regarding completeness or accuracy. Except in cases of willful damage, ETAS shall not be liable for losses and damages which may occur or result from the use of this information (including indirect, special or consequential damages).

2018-05-02

© ETAS GmbH 2018. All rights reserved, also regarding any disposal, exploitation, reproduction, editing, distribution, as well as in the event of applications for industrial property rights.